### <<PowerPoint 2002

 $<<$  PowerPoint 2002

- 13 ISBN 9787115095466
- 10 ISBN 7115095469

出版时间:2001-8-1

PDF

#### http://www.tushu007.com

### <<PowerPoint 2002

PowerPoint 2002<br>
Office XP

PowerPoint 2002

PowerPoint 2002

PowerPoint 2002 PowerPoint 2002 8 PowerPoint

*Page 2*

# <<PowerPoint 2002

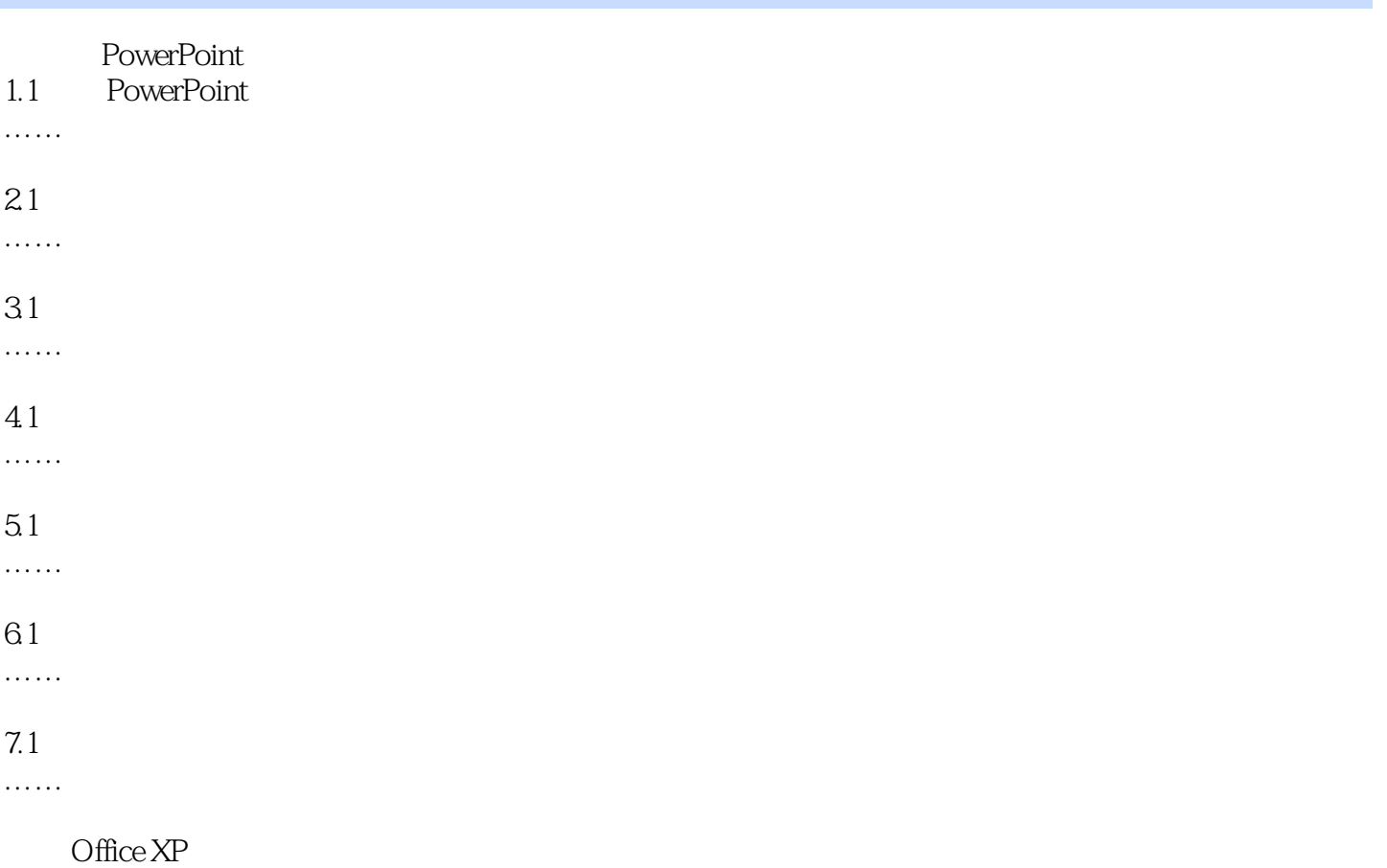

## <<PowerPoint 2002

本站所提供下载的PDF图书仅提供预览和简介,请支持正版图书。

更多资源请访问:http://www.tushu007.com